当館には植物標本が約 60 万点あります。大量の標本を管理し活用するにはデータベース(以下 DB) 化が必須です。 そこで当館では植物標本の迅速なデジタル画像化、および OCR (Optical Character Recognition, 光学文字認識) を用 いたラベルデータの自動読み取りシステムの開発に取り組み、DB 入力の省力化と DB の充実化をすすめています。

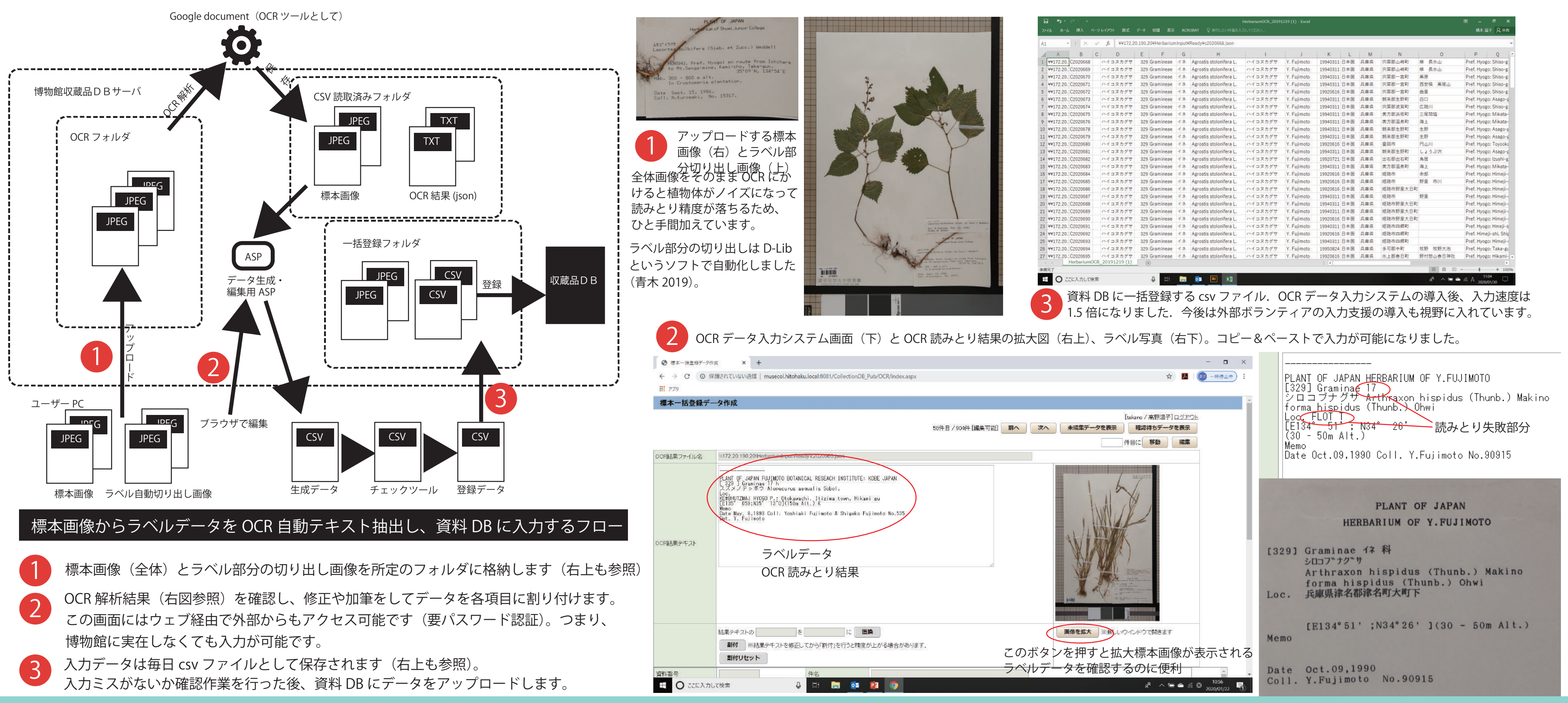

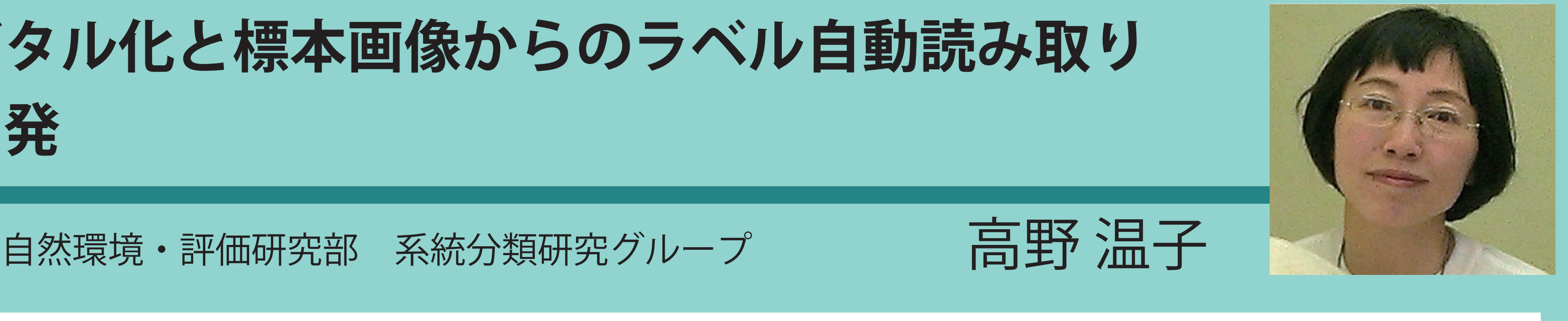

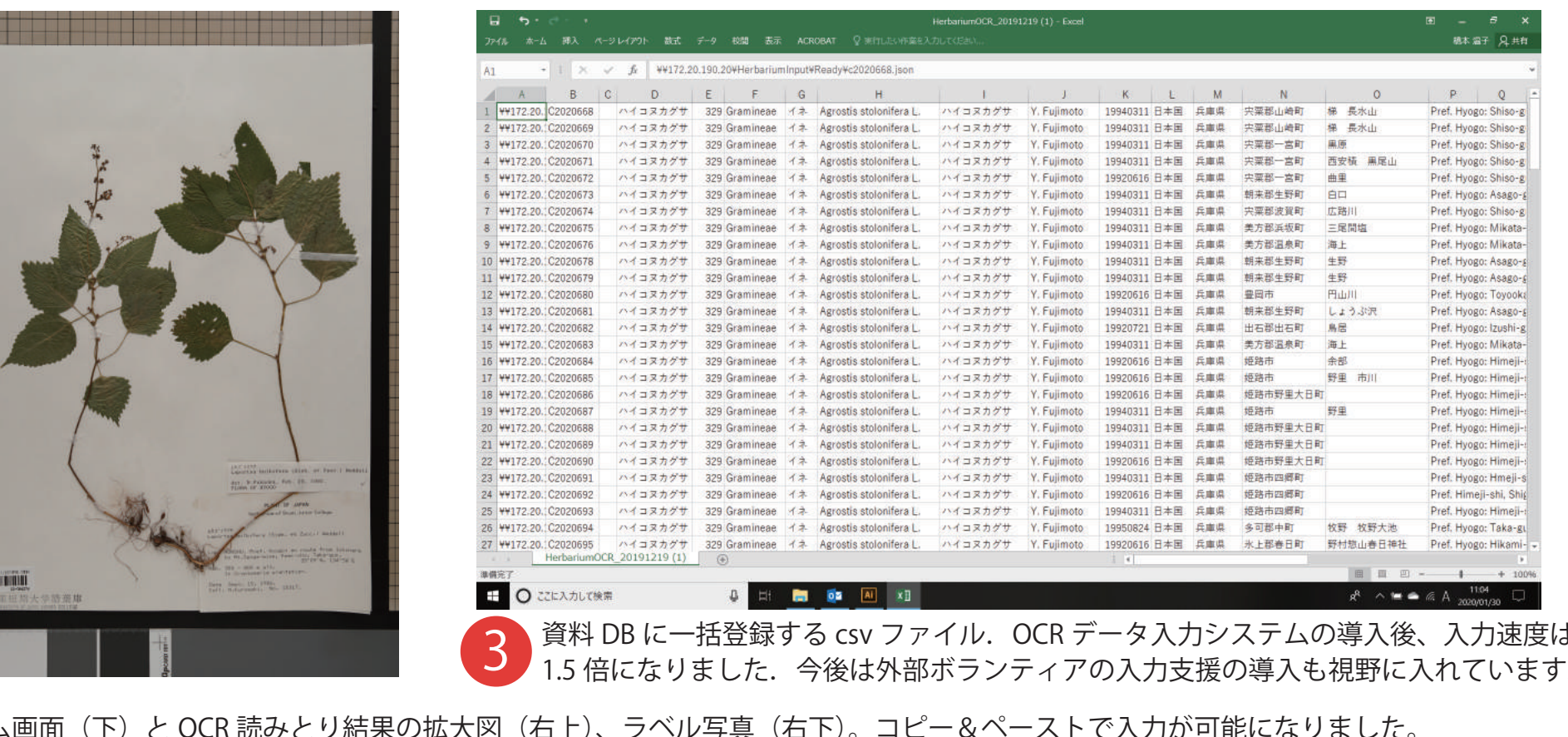

## **植物標本デジタル化と標本画像からのラベル自動読み取り システムの開発**